## 7.4 More Action

## 7.4 More Action

- Press on More
- Below action could appear if exists

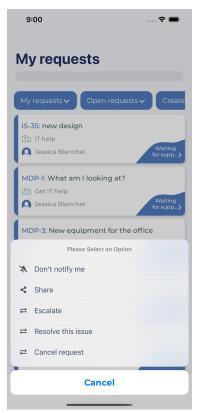

- First option allows you to enable or disable getting notifications on specific ticket
  Second option allow to share your issue with users in your organization
- Last option are Transition options